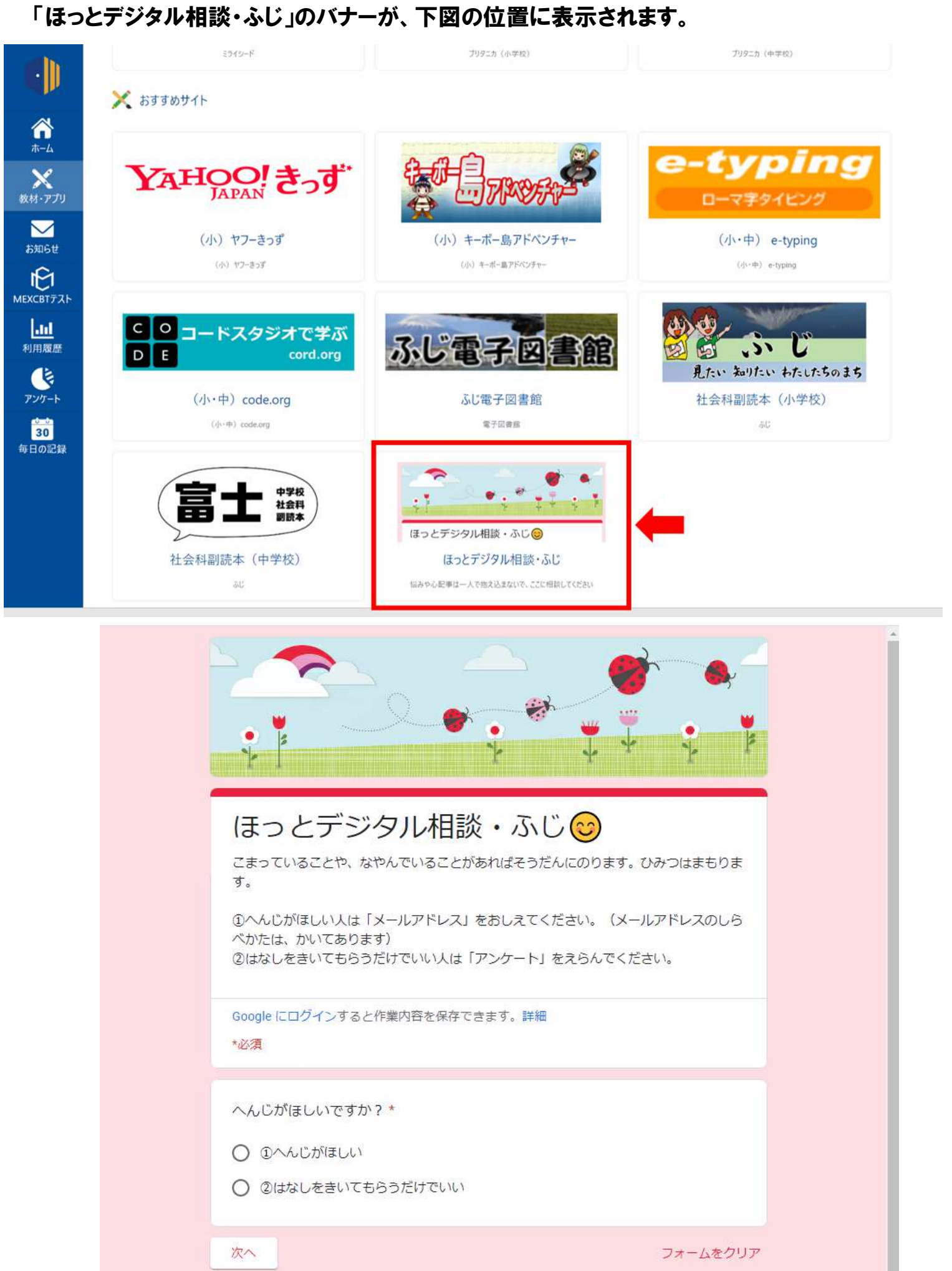

Google フォームでパスワードを送信しないでください。

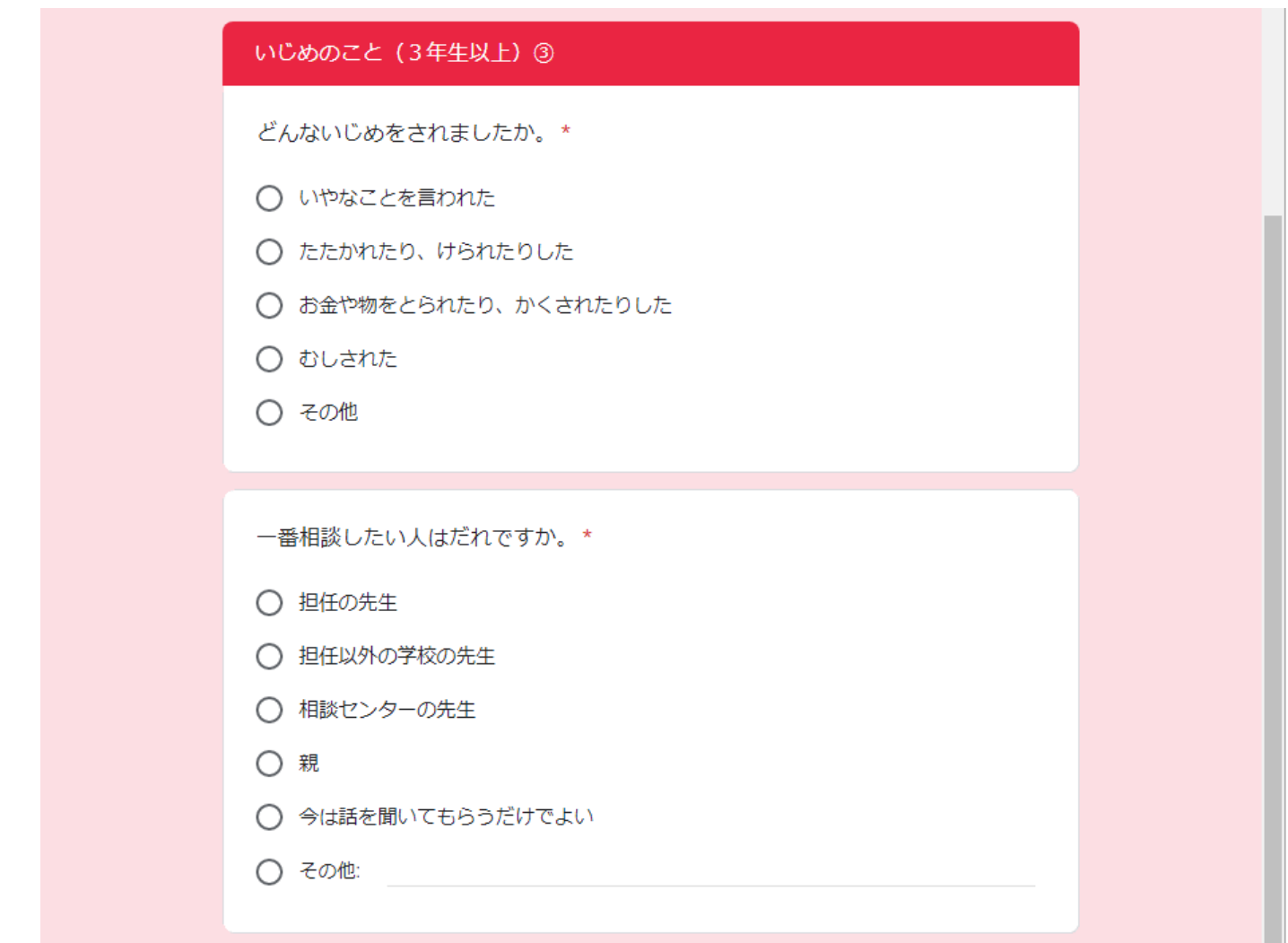

## 送信画面

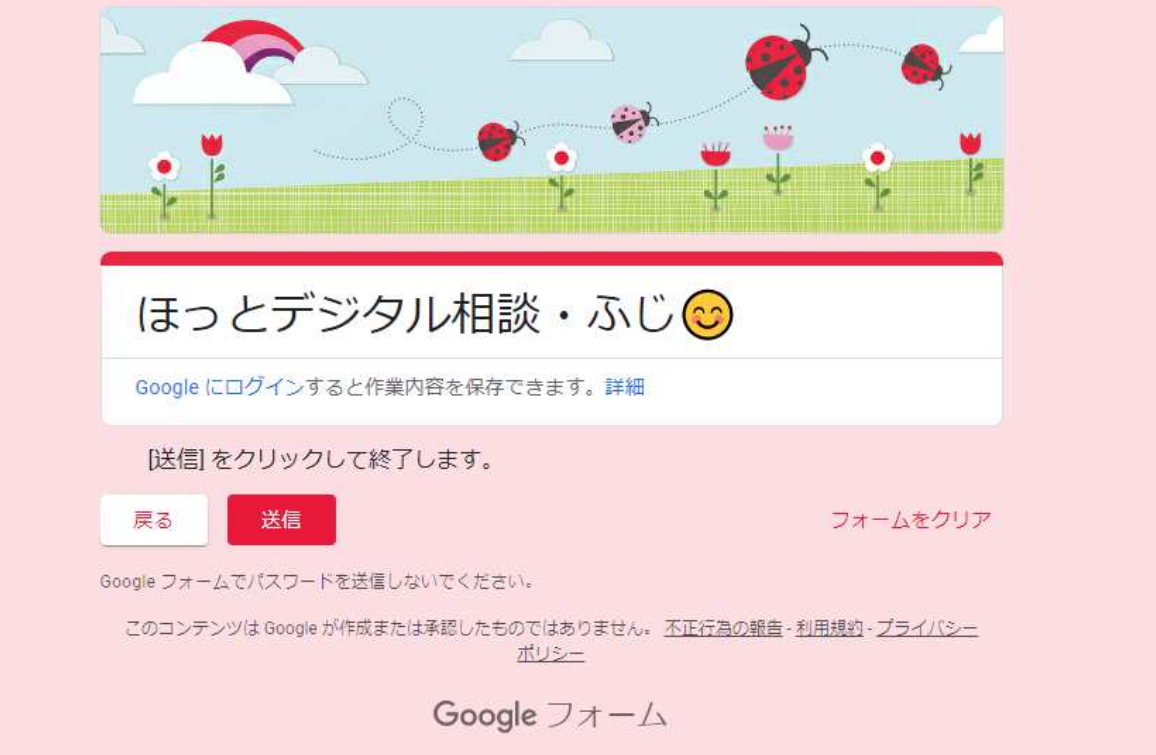